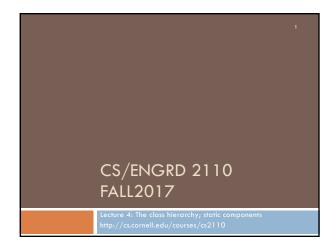

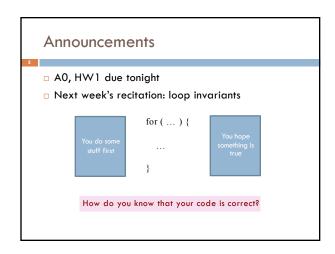

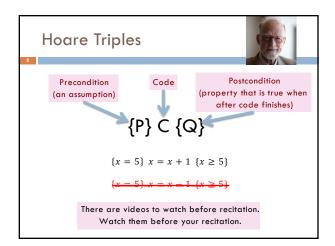

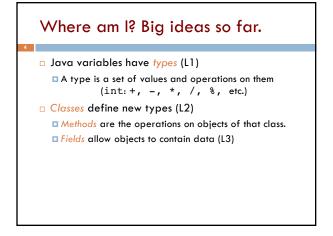

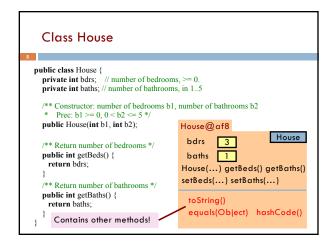

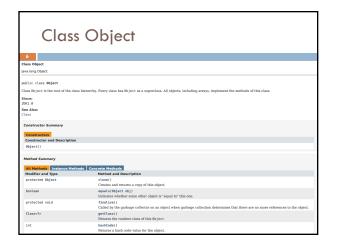

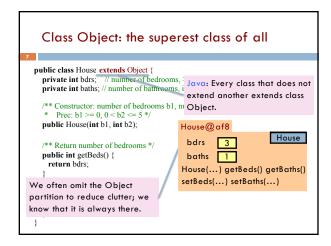

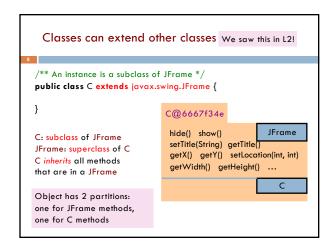

# Accessing superclass things Subclasses are different classes Public fields and methods can be accessed Private fields and methods cannot be accessed Protected fields can be access by subclasses

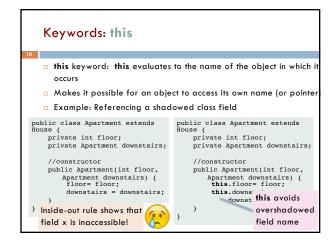

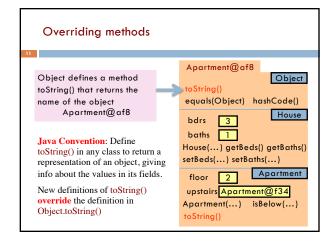

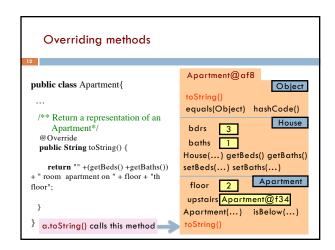

### When should you make a subclass?

- The inheritance hierarchy should reflect modeling semantics, not implementation shortcuts
- □ A should extend B if and only if A "is a" B
- An elephant is an animal, so Elephant extends Animal
- A car is a vehicle, so Car extends Vehicle
- An instance of any class is an object, so AnyClass extends java.lang.Object
- Don't use extends just to get access to protected fields!

### When should you make a subclass?

- Which of the following seem like reasonable designs?
  - A. Triangle extends Shape { ... }
  - B. PHDTester extends PHD { ... }
  - C. BankAccount extends CheckingAccount { ... }

### When should you make a subclass?

- Which of the following seem like reasonable designs?
  - A. Triangle extends Shape { ... }
  - Yes! A triangle is a kind of shape.
  - B PHDTester extends PHD { ... ]
  - No! A PHDTester "tests a" PHD, but itself is not a PHD.
  - \_\_\_BankAccount extends CheckingAccount { ... }
  - No! A checking account is a kind of bank account; we likely would prefer:

CheckingAccount extends BankAccount { ... }

### Static Methods

- Most methods are instance methods: every instance of the class has a copy of the method
- There is only one copy of a static method. There is not a copy in each object.

You should make a method static if the body does not refer to any field or method in the object.

### /\*\* = "this object is below". Pre: a is not null. \*/ public boolean isBelow(Apartment a) { return this == a.downstairs; } /\*\* = "a is below b". Pre: b and c are not null. \*/ public static boolean isBelow(Apartment b, Apartment a) { return b == a.downstairs; }

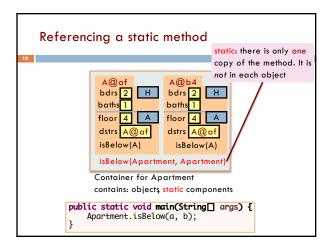

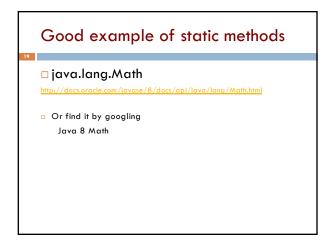

## Static Fields There is only one copy of a static method. There is not a copy in each object. There is only one copy of a static field. There is not a copy in each object. What are static fields good for?

Use of static variables: Maintain info about created objects public class Apartment extends House { public static int numAps; // number of Apartments created /\*\* Constructor: \*/ public Apartment(...) { bdrs 2 H baths 1 bdrs 2 baths 1 numAps= numAps + 1; 4 To have numAps contain the numAps 2 number of objects of class numAps stored in the Container Apartment that have been created, simply increment it in for Apartment constructors. To access: Apartment.numAps

```
An instance of class Color describes a color in the RGB (Red-Green-Blue) color space. The class contains about 20 static variables, each of which is (i.e. contains a pointer to) a non-changeable Color object for a given color:

public static final Color black = ...;
public static final Color cyan = new Color(0, 255, 255);
public static final Color darkGray = ...;
public static final Color gray = ...;
public static final Color green = ...;
```

```
Uses of static variables:
Implement the singleton pattern

Only one WhiteHouse can ever exist.

public class WhiteHouse extends House{
  private static final WhiteHouse instance= new WhiteHouse();

private WhiteHouse() { } // ... constructor

public static WhiteHouse getInstance()
  return instance;
 }

// ... methods

Box for WhiteHouse@x3k3

Box for WhiteHouse
```